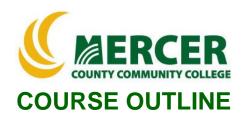

Course Number CIS 175 Course Title PC Applications: Spreadsheets

**Pre-requisite** 

Credits 3

Hours: Lecture/Lab/Other

2/2/0 IST 101 or equivalent proficiency

Implementation Semester & Year SPRING 2022

## Catalog description:

Students acquire a working knowledge of Excel® with emphasis on formulas, charts, and managing worksheets and lists.

**General Education Category:** 

**Not GenEd** 

### **Course coordinator:**

Terry Voldase, Associate Professor of Computer Information Systems, 609-570-3481, voldaset@mccc.edu

#### **Required texts & Other materials:**

- Pearson eText GO! with Microsoft Excel 2019 Comprehensive textbook + MyLab IT software – (ISBN: 978-0-13-576895-2)
- Microsoft Office 2019 free software provided by MCCC
- PC and Mac computers with software downloads permissions

## **Course Student Learning Outcomes (SLO):**

Upon successful completion of this course the student will be able to:

- Understand what spreadsheets are used for and specifically how to use the most important and common and advanced features of Microsoft Excel®. (Supports ILGs 2, 4, 10,11; PLOs 1, 2, 3)
- 2. Use Microsoft Excel® to solve business problems utilizing the following features. (**Supports ILGs 2, 4, 10, 11; PLOs 1, 2, 3**)
  - Develop worksheets and workbooks
  - Chart and analyze data
  - Develop functions, create tables and manage large workbooks
  - Develop what-if analysis, data analysis, solver, and scenario tools
  - Develop financial and lookup functions, define names, validate data, and audit worksheets
  - Develop PivotTables, PivotCharts, and Business Intelligence tools
  - Create macros and VBA (Visual Basic for Applications)
  - Utilize external data, database functions, and side-by-side tables
  - Collaborate with others and prepare a workbook for distribution

### Course-specific Institutional Learning Goals (ILG):

**Institutional Learning Goal 2. Mathematics.** Students will use appropriate mathematical and statistical concepts and operations to interpret data and to solve problems.

**Institutional Learning Goal 4. Technology.** Students will use computer systems or other appropriate forms of technology to achieve educational and personal goals.

**Institutional Learning Goal 10. Information Literacy:** Students will recognize when information is needed and have the knowledge and skills to locate, evaluate, and effectively use information for college level work. **Institutional Learning Goal 11. Critical Thinking:** Students will use critical thinking skills understand, analyze, or apply information or solve problems.

## <u>Program Learning Outcomes for Business Studies (A.A.S.) – Business Systems</u> Concentration

- 1. Understand basic accounting statements and their role in managing a business;
- 2. Acquire computer literacy and exposure to hardware, software, networking, databases, and ethical issues:
- 3. Apply financial concepts and tools to achieve personal goals.

# <u>Units of study in detail – Unit Student Learning Outcomes:</u>

## <u>Unit I</u> [Unit I Worksheet and Charting Data [Supports Course SLO #1, 2]

#### Learning Objectives

#### The student will be able to:

- Create, Save and Navigate an Excel® Workbook
- Enter Data in a Worksheet
- Construct and Copy Formulas and Use the SUM Function
- Format Cells with Merge & Center, Cell Styles and Themes
- Chart Data to Create a Column Chart and Insert Sparklines
- Print a Worksheet, Display Formulas, and Close Excel®
- Check Spelling in a Worksheet
- Enter Data by Range
- Construct Formulas for Mathematical Operations
- Edit Values in a Worksheet
- Format a Worksheet

#### Unit II

# [Unit II Functions, Creating Tables, and Managing Large Workbooks] [Supports Course SLOs #1, 2]

## **Learning Objectives**

#### The student will be able to:

- Demonstrate Flash Fill and the SUM, AVERAGE, MEDIAN, MIN and MAX Functions
- Move Data, Resolve Error Messages, and Rotate Text
- Apply COUNTIF and IF Functions and Apply Conditional Formatting
- Utilize Data & Time Functions and Freeze Panes
- Create, Sort, and Filter an Excel® Table
- View, Format, and Print a Large Worksheet
- Navigate a Workbook and Rename Worksheets
- Enter Dates, Clear Contents, and Clear Formats

- Copy and Paste by Using the Past Options Gallery
- Edit and Format Multiple Worksheets at the Same Time
- Create a Summary Sheet with Column Sparklines
- Format and Print Multiple Worksheets in a Workbook

# <u>Unit III</u> [Unit III Data with Pie Charts, Line Charts, and What-If Analysis Tools] [Supports Course SLOs #1, 2]

# Learning Objectives

#### The student will be able to:

- Chart Data with a Pie Chart
- Format a Pie chart
- Edit a Workbook and Update a Chart
- Apply Goal Seek to Perform What-If Analysis
- Design a Worksheet for What-If-Analysis
- Answer What-If Questions by Changing Values in a Worksheet
- Chart Data with a Line Chart

# <u>Unit IV</u> [Unit IV Financial and Lookup Functions, Define Names, Validate Data, and Audit Worksheets] [Supports Course SLOs #1, 2]

# **Learning Objectives**

#### The student will be able to:

- Apply Financial Functions
- Apply Goal Seek
- Create a Data Table
- Define Names in a Formula
- Demonstrate Lookup Functions
- Validate Data
- Audit Worksheet Formulas
- Use the Watch Window to Monitor Cell Values

# <u>Unit V Managing Large Workbooks and Using Advanced Sorting and Filtering]</u> [Supports Course SLOs #1, 2]

## Learning Objectives

#### The student will be able to:

- Navigate and Manage Large Worksheets
- Enhance Worksheets with Themes and Styles
- Format a Worksheet to Share with Others
- Save Excel® Data in Other File Formats
- Demonstrate Advanced Sort Techniques
- Demonstrate Custom and Advanced Filters
- Subtotal, Outline, and Group a List of Data

# <u>Unit VI</u> [Unit VI Creating Charts, Diagrams, and Templates] [Supports Course SLOs #1, 2]

#### Learning Objectives

#### The student will be able to:

- Create and Format Sparklines and a Column chart
- Create and Format a Line Chart
- Create and Modify a SmartArt Graphic
- Create and Modify an Organization Chart
- Create an Excel® Template
- Protect a Worksheet
- Create a Worksheet Based on a Template

# <u>Unit VII</u> [Unit VII Creating PivotTable Reports and Using BI Tools in Excel®] [Supports Course SLOs #1, 2]

# **Learning Objectives**

### The student will be able to:

- Create a PivotTable Report
- Use Slicers and Search Filters
- Modify a PivotTable Report
- Create a PivotChart Report
- Create a Data Model Using PowerPivot
- Create a PivotTable Using PowerPivot
- Create a Dashboard Using Power View

# <u>Unit VIII</u> [Unit VIII Data Analysis, Solver, and Scenario] [Supports Course SLOs #1, 2]

#### Learning Objectives

#### The student will be able to:

- Calculate a Moving Average
- Project Income and Expenses
- Determine a Break-Even Point
- Use Solver
- Create Scenarios
- Use Logical Functions
- Create Complex Formulas

## <u>Unit IX</u> [Unit IX Macros and Visual Basic for Applications] [Supports Course SLOs #1, 2]

## Learning Objectives

### The student will be able to:

- Record a Macro
- Assign a Macro to a Button on the Quick Access Toolbar
- Modify a Macro
- Write a VBA Procedure to Use an ActiveX Control
- Restore Initial Settings.

# <u>Unit X</u> [Unit X External Data, Database, Functions, and Side-by-Side Tables] [Supports Course SLOs #1, 2]

# **Learning Objectives**

#### The student will be able to:

- Get External Data into Excel®
- Cleanup and Manage Data
- Create a Query and Use the Query Wizard to Sort and Filter
- Use Database Functions
- Insert a Second Table into a Worksheet
- Apply Conditional Formatting to Side-by-Side Tables
- Insert a Screenshot
- Create Custom Headers and Footers

# <u>Unit XI</u> [Unit XI Collaboration and Preparing Workbook for Distribution] [Supports Course SLOs #1, 2]

# Learning Objectives

#### The student will be able to:

- Create a Shared Workbook
- Track Changes Made to a Workbook
- Merge Workbooks and Accept Changes
- Prepare a Final Workbook for Distribution
- Upload a Workbook to OneDrive

## **Evaluation of student learning:**

#### **Grade Criteria**

| Overall<br>Evaluation | Assessment                  |
|-----------------------|-----------------------------|
| 20%                   | Chapter Simulation Training |
| 20%                   | Chapter Simulation Exams    |
| 25%                   | Grader Projects             |
| 25%                   | Capstone Projects           |
| 10%                   | MOS Quizzes                 |

#### **Grading Schema:**

| Nominal % |  |
|-----------|--|
|           |  |
| 93-100    |  |
| 90-92     |  |
| 87-89     |  |
| 83-86     |  |
| 80-82     |  |
| 77-79     |  |
| 70-76     |  |
| 60-69     |  |
| 00-59     |  |
|           |  |